## Mi-101 *Mathematica* 2002-2003

Paris 7 - Interrogation n°1 - Durée 2h - Sujet n° 1 Correction

Les seuls documents autorisés sont les polycopiés de cours. Un soin particulier sera attaché à la syntaxe.

## **Exercice 1**

**a)** Pour chacune des commandes suivantes, donner le résultat de l'exécution.

**Range@3, 18, 3D**

83, 6, 9, 12, 15, 18<

 $Table[i, {i, 3, 18, 3}]$ 

83, 6, 9, 12, 15, 18<

 $\text{Table}[\textbf{x}/\textbf{k}, \{\textbf{k}, 1, 4\}]$  $\left\{x, \frac{x}{2}, \frac{x}{2}, \frac{x}{4}\right\}$ 

Table  $[x^k + i, {i, 1, 2}, {m, 1, 3}, {n, 1, 1}]$  $\{ \{ \{i + x^{k}\}, \{i + x^{k}\}, \{i + x^{k}\} \}, \{ \{i + x^{k}\}, \{i + x^{k}\}, \{i + x^{k}\} \} \}$ 

 $Map[Prime, Range[2, 9]]$ 83, 5, 7, 11, 13, 17, 19, 23<

 $\text{Table}[\text{EvenQ}[i], \{i, 2, 8, 2\}]$ 

8True, True, True, True<

**b)** Ecrire les commandes *Mathematica* permettant d'obtenir les résultats suivants.

 ${1 + \pi, 2 + \pi, 3 + \pi, 4 + \pi, 5 + \pi}$ 

 $\text{Table}[n + \text{Pi}, \{n, 1, 5\}]$  $Range[5] + Pi$  $\{2, 3, 5, 7, 11\}$ 

**Table@Prime@kD, 8i, 1, 5<D**  $\{x0, f[x0], f[f[x0]], f[f[f[x0]]], f[f[f[f[x0]]]]], f[f[f[f[x0]]]]]\}$ 

 $NestList[f, x0, 5]$ 

**c)** Pour chacune des commandes suivantes, donner le résultat de l'exécution.

**Range**<sup> $[5]$ </sup> + 1

 ${2, 3, 4, 5, 6}$ 

 $\text{Flatten}[\text{Table}[\text{bb}, \{t, 1, 2\}, \{m, 3, 6\}]]$ 

 $\{bb, bb, bb, bb, bb, bb, bb\}$ 

 ${a, a+1, a+2, a+3}$ ,  ${a+3, a+3}$ 

 $\{3, 4, 5, 6\}$ 

**RotateRight@Range@1, 9, 2D, 3D**

 ${5, 7, 9, 1, 3}$ 

 $Join[{1, 2, 3, 4}, {a, b, c}]$ 

 $\{1, 2, 3, 4, a, b, c\}$ 

 $Map[Length, {1, 2, {1, 3}, {1, {4, {2, 2}}}, 2}]$  $\{0, 0, 2, 2, 0\}$ 

## **Exercice 2**

**a)** Repérer, dans les commandes suivantes, les erreurs de syntaxes (vous les entourerez en bleu). Ecrire ensuite chacunes d'elles correctement.

*i)* **f1[{x,y}]:=And[x^2+y^2<16,x^2+y^2>4]**

f1 [ $\{x, y\}$ ] := And  $[x^2 + y^2 < 16, x^2 + y^2 < 4]$ 

*ii)* **f2[{x\_,y\_}]=Abs[x]+Abs[y]<5**

 $f2$   $[\{x_1, y_2\}] := \text{Abs}[x] + \text{Abs}[y] \leq 5$ 

*iii)* **f3({x\_,y\_}):=And[f1[{x,y}],f2[{x\_,y\_}]]**

 $f3[\{x, y\}] := And[f1[\{x, y\}], f2[\{x, y\}]]$ 

*iv)* **table[Random[real,{-4,4}],{i,1,10000,j,1,2}]**

listeDePoints = Table[Random[Real,  $\{-4, 4\}$ ],  $\{i, 1, 10000\}$ ,  $\{j, 1, 2\}$ ];

*v*) ListPlot[Select[f3,listeDePoints;AspectRatio→Automatic;Axes->false]

 $\texttt{ListPlot}[\texttt{Select}[\texttt{listeDePoints, f3}]\text{, AspectRatio}\rightarrow \texttt{Automatic, Axes}\rightarrow \texttt{False}];$ 

**b)** Expliquer, en quelques lignes, leur signification.

*i)* f1 est une **fonction booléenne** qui à un **couple** {x,y} associe le test booléen x^2+y^2<16 **et** x^2+y^2>4 .

Géométriquement, f1 teste pour un point donné par ses coordonnées, s'il appartient à la couronne de centre O de rayon minimal 2 et de rayon maximal 4.

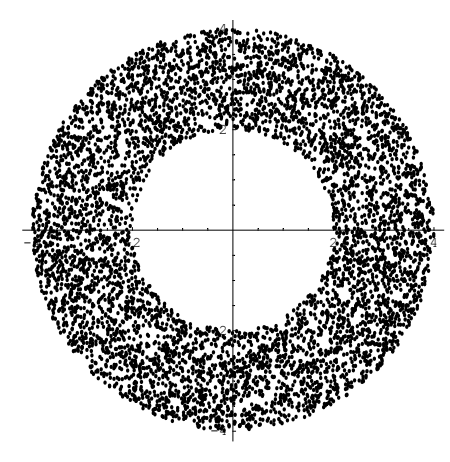

*ii)* f2 est une **fonction booléenne** qui à un **couple** {x,y} associe le test booléen Abs[x]+Abs[y]<5.

Géométriquement, f2 teste pour un point donné par ses coordonnées, s'il est appartient au losange suivant :

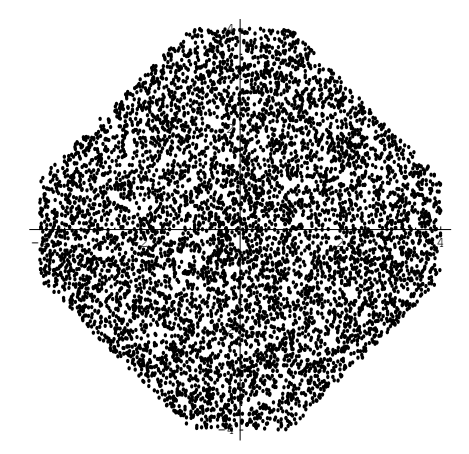

*iii)* f3 est une **fonction booléenne** qui à un couple {x,y} associe le test booléen And[f1[{x,y}],f2[{x,y}]], ie s'il vérifie la condition explicitée par f1 **et** f2.

*iv)* Cette ligne permet la **construction** d'une **liste** de **couples** de nombres **réels aléatoires** dont chacune des coordonnée est comprise entre *-4* **et** *4*.

*v)* Cette ligne permet **l'affichage** des points d'une liste ListeDePoints qui **vérifient** la **condition booléenne** définie par f3. L'affichage est demandée **sans les axes** et dans un **repère orthonormé**.

**c)** En déduire une commande qui permet l'affichage du graphique suivant (on supposera que les fonctions f1, f2, et f3 sont définies en mémoire).

**ListPlot@Select@listDePoints, f3D, AspectRatio <sup>→</sup> Automatic, Axes <sup>→</sup> FalseD;**

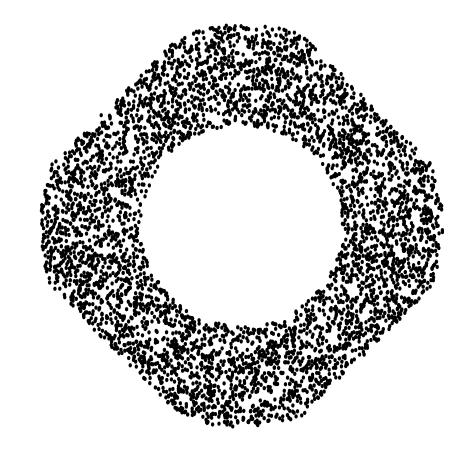

## **Exercice 3**

**a)** Indiquer la commande *Mathematica* qui permet une représentation graphique des données explicitées sous les formes suivantes :

*i*) Les données sont fournies par une fonction  $f : \mathbb{R} \longrightarrow \mathbb{R}$ 

On utilise la commande **Plot**. Exemple : **Plot[f[t],{t,-3,3}]**

*ii)* Les données sont fournies par une liste de coordonnées **lisCoord**

On utilise la commande **ListPlot**. Exemple : **ListPlot[lisCoord]**

*iii*) Les données sont fournies par une fonction  $f: \mathbb{R} \times \mathbb{R} \longrightarrow \mathbb{R}$ 

On utilise la commande **Plot3D**. Exemple : **Plot3D[f[t,s],{t,-3,3},{s,0,10}]**

**b)** Ecrire la commande *Mathematica* permettant le tracé, sur un même graphique, des fonctions cosinus et exponentielle.

 $Plot[\{Cos[x], Sin[x]\}, \{x, -10, 10\}]$ 

**c)** Ecrire la commande *Mathematica* qui définit la fonction mathématique suivante :

$$
\begin{array}{cccc} f: & \mathbb{R} & \longrightarrow & \mathbb{R} \\ & x & \longrightarrow & x^3+1 & \text{si} & x<0 \\ & & \mathbb{E}xp\;(x) & \text{si} & x\geqslant0 \end{array}
$$

 $f[x_$  **: =**  $If[x < 0, x < 3 + 1, Exp[x]]$ **ou**  $f[x_ i; x_i > 0]$  := $x^2 + 3 + 1$  $f[x_ / ; x \ge 0] := Exp[x]$ 

**d)** Ecrire la commande *Mathematica* qui définit la famille de fonctions de paramètre *k* suivante:

$$
\begin{array}{cccc}\n\texttt{ff}: & \mathbb{R} & \mathbb{X} & \mathbb{R} & \rightarrow & \mathbb{R} \\
(\mathbb{X} & , & \mathbb{K}) & \rightarrow & \mathbb{f} & (\mathbb{k} * \mathbb{x})\n\end{array}
$$

 $\mathbf{f}$ **f[x\_]**  $[\mathbf{k}\ ] := \mathbf{f}[\mathbf{x},\ \mathbf{k}]$ 

**e)** Donner la commande qui permet le tracé, sur l'intervalle *[-1,1]*, des fonctions *ff(x,k)* pour *k* variant entre 0 et 1 par pas de .1 (attention, on demande le tracé de dix fonctions sur un même graphique).

 $Plot[Evaluate[Table[ff[x][k], {k, 0, 1, .1}]], {x, -1, 1}]$ 

**f)** Question bonus : comment faire pour que le tracé de chacune de ces courbes se fasse avec des couleurs différentes ?